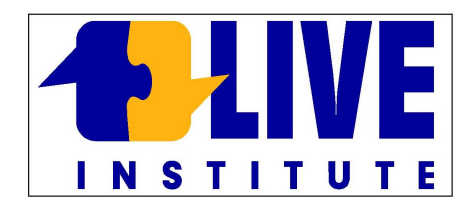

## Salve e benvenuto nell'Agenda prenotazioni Live.

Dopo aver effettuato il log-in con le credenziali fornite selezionare la fascia oraria preferita.

Il riquadro verde indica la disponibilità per la prenotazione.

Con il tasto sinistro selezionare il riquadro prescelto Esempio sotto : Giovedi ore 14:30 in verde

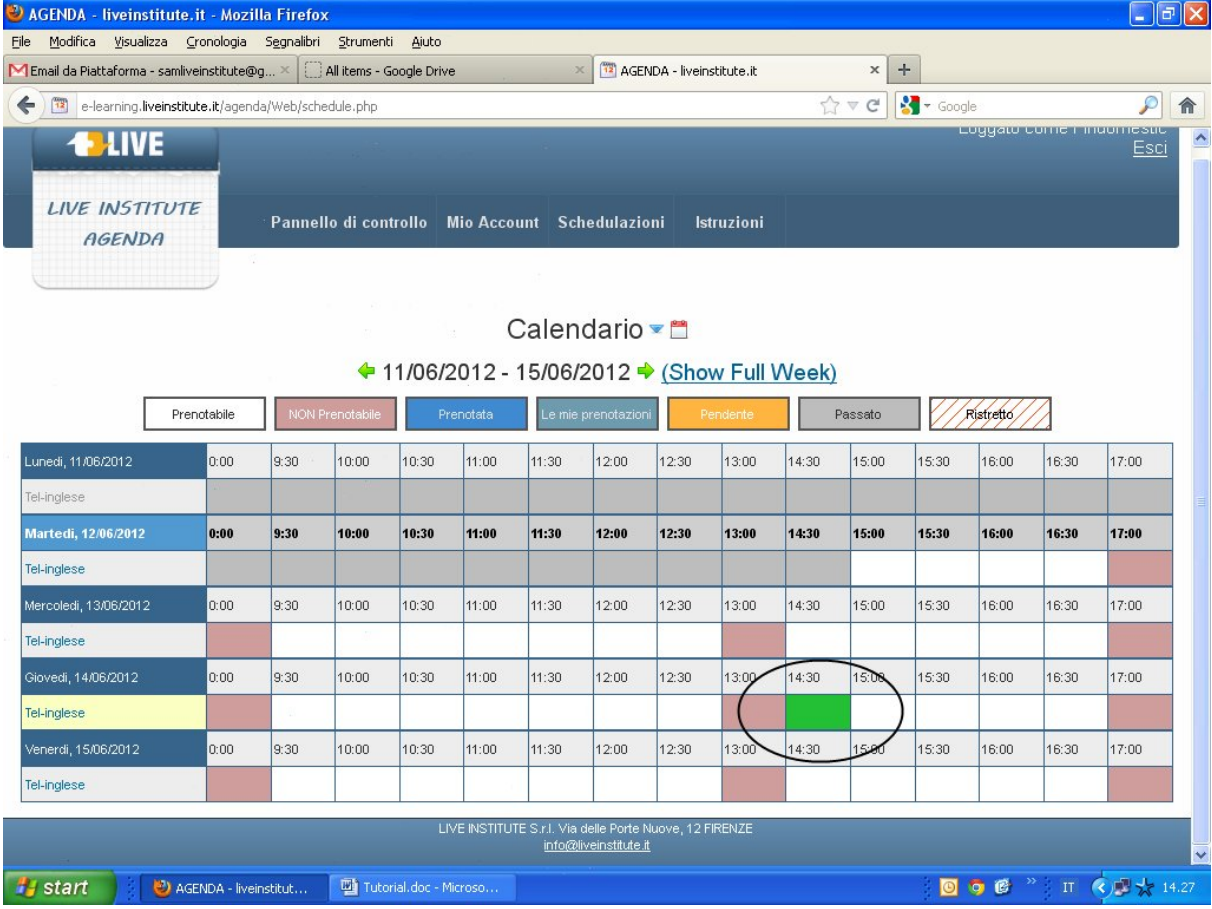

Inserire i seguenti dati, SEMPRE essenziali per la corretta prenotazione della telefonata.

**Codice Utente Live** : codice prenotazione da noi fornito \*\* \*\*( vedi email )

**Descrizione della prenotazione** : possibilità di scelta tra Business e Lingua Generale ed il numero di telefono ( solo fissi ) dove essere contattati. Vedi esempio sotto

Finita la compilazione cliccare su " **CREA**" in basso a destra.

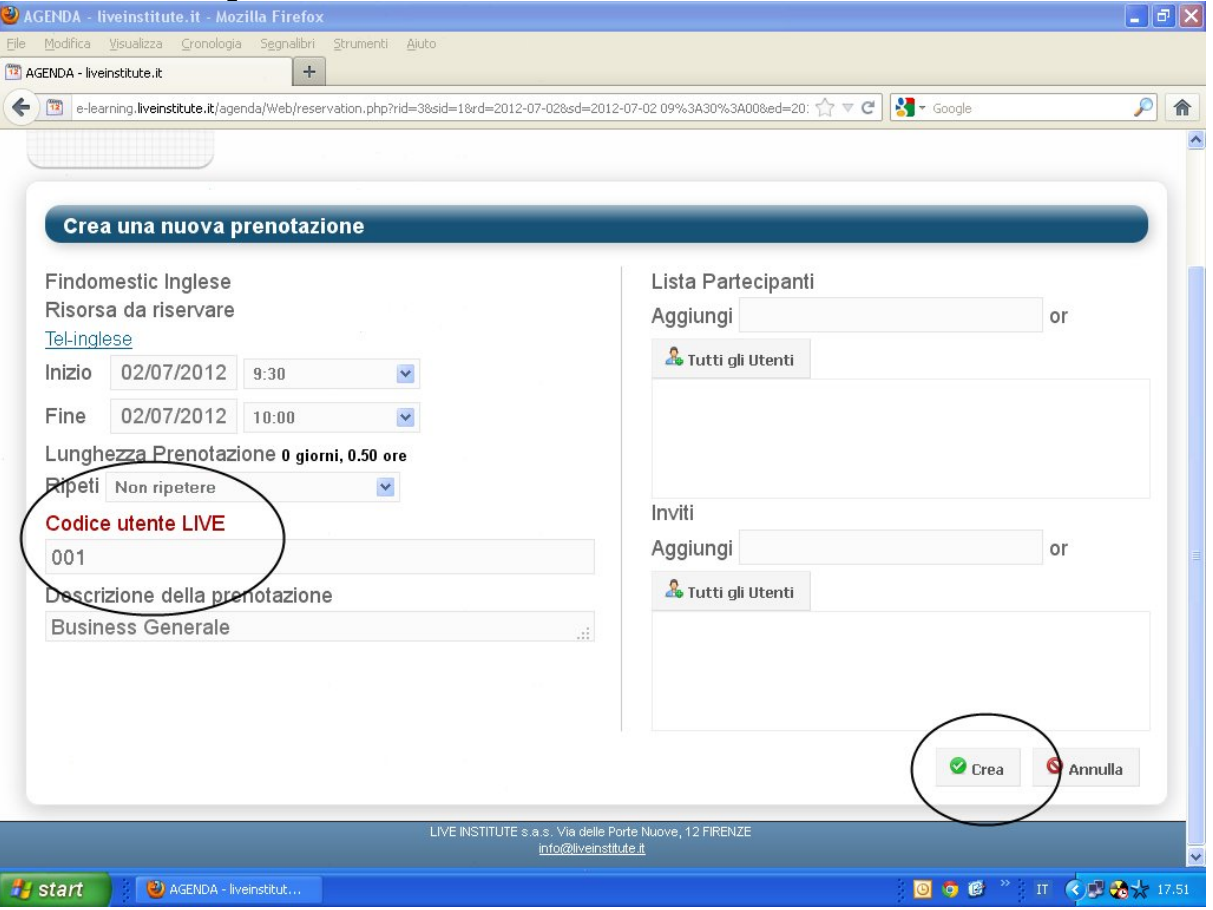

## Cliccare su "CHIUDI" per proseguire...

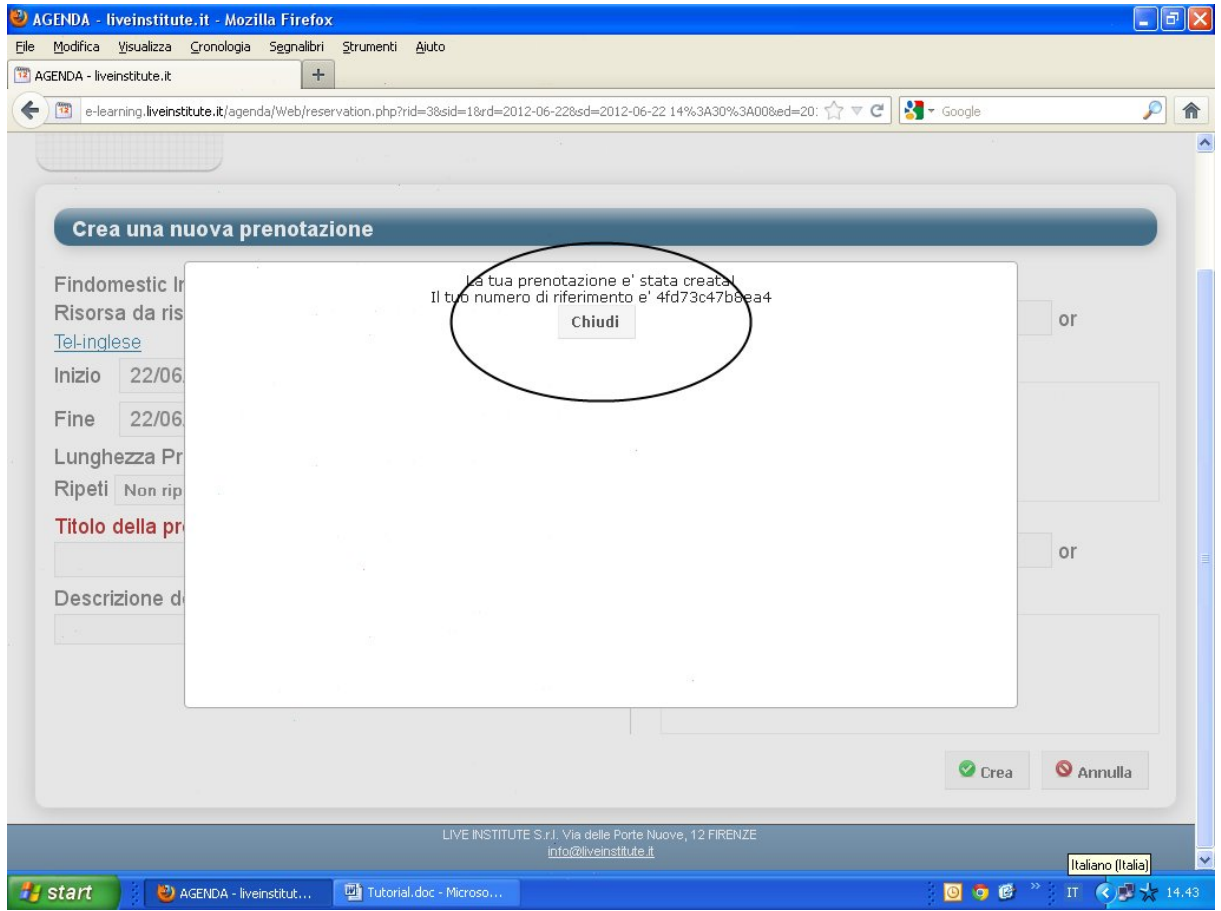

La richiesta di prenotazione è stata inoltrata. Riceverai entro *24h* una mail di conferma prenotazione*.* 

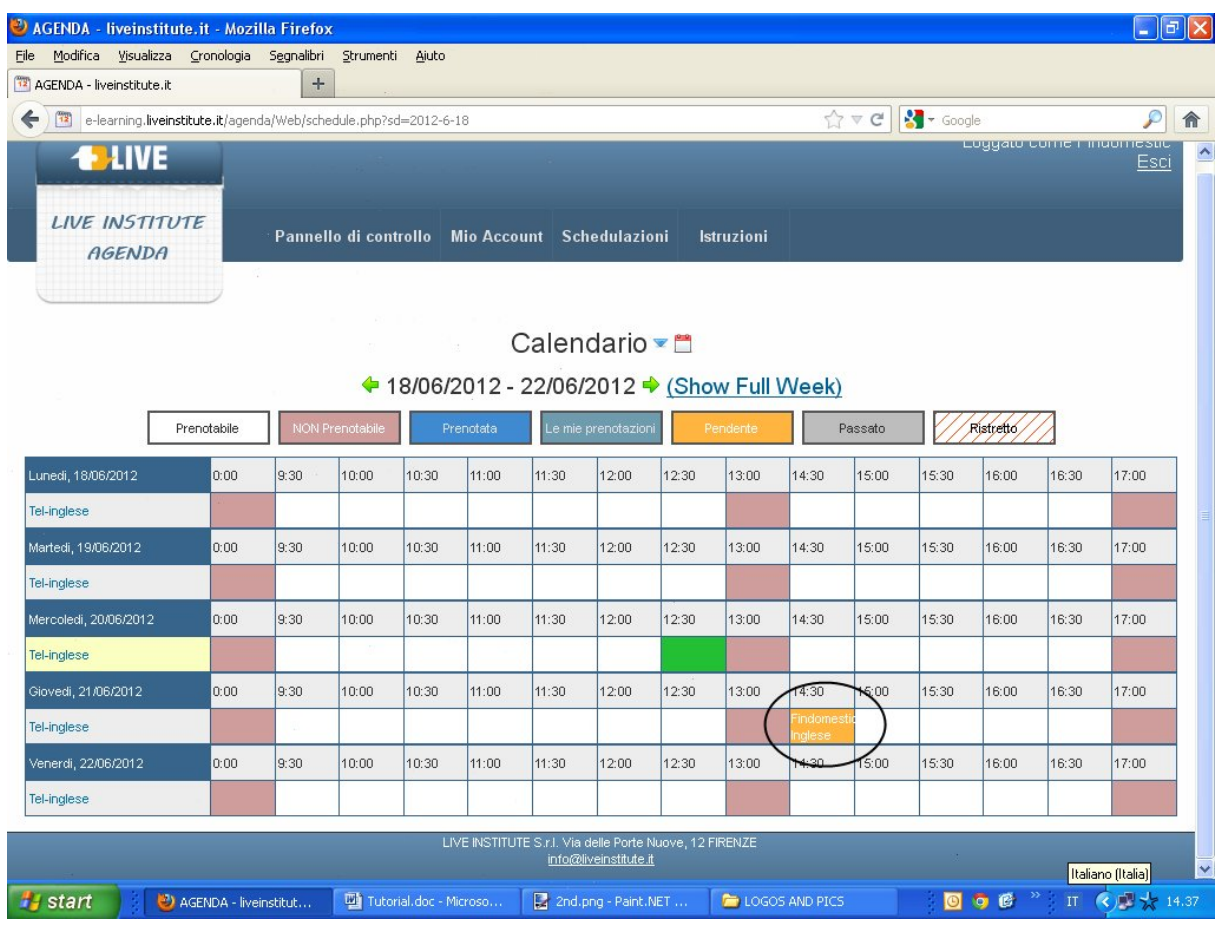

## **CONTENUTO CONVERSAZIONI TELEFONICHE**

Alla prima prenotazione potrai scegliere il contenuto delle tue conversazioni tra :

## **Business** o **Lingua Generale**.

Lo studente dovrà preparare una presentazione finale da inviare via email al docente.

**Business :**

- 1. Presentazione di se della propria posizione attuale , passata e futura.
- 2. Terminologia tecnica specifica alla propria mansione.
- 3. Viaggio di lavoro : In aereo, taxi, hotel, ristorante.
- 4. Meeting : introduzione prodotto/servizio al cliente
- 5. Contrattazione prezzi, quantità , scadenze.
- 6. Scambio contatti ed idee dati differenti culture/nazionalità.
- 7. Invio email proposta economica/commerciale.
- 8. Nuovi mercati emergenti ed investimenti mirati , su sfondo sociopolitico.
- 9. Presentazione progetto corrente.
- 10. Presentazione finale lavoro svolto. Lo studente invierà al docente una breve presentazione formato Power Point del lavoro svolto nelle lezioni precedenti.

**Lingua Generale :**

- 1. Presentazione di se stessi, interessi, passatempo, famiglia.
- 2. Viaggi ed escursioni, situazioni tipo : Aeroporto, Hotel, Taxi .
- 3. Musica, Teatro, Cibi e culture.
- 4. Attualità , economia, sport , politica.
- 5. Culture nel mondo, proprie tradizioni ed origini.
- 6. Al ristorante, cibi e ricette dal mondo.
- 7. Media sociali, Facebook, Twitter terminologia e vocaboli.
- 8. In banca, alla posta, dal dottore, al supermercato.
- 9. Noleggiare auto e mezzi di trasporto in città.
- 10. Presentazione finale lavoro svolto. Lo studente invierà al docente una breve presentazione formato Power Point del lavoro svolto nelle lezioni precedenti.